| Last updated February 12, 2024. Late Breaking Results Paper Submission Deadline: March 25, 2024                                                                                                    |                                                                                                |
|----------------------------------------------------------------------------------------------------|------------------------------------------------------------------------------------------------|
| iSpaRo   international Conference on Space Robotics (iSpaRo).     2024   Space Robotics     24-27 June, 2024, Luxembourg                                                                                                    | Submit a contribution to iSpaRo 2024 Contact the iSpaRo 2024 organizers Log in                 |
| Last updated April 18, 2024. Late Breaking Results Paper Submission Deadline: June 1, 2024                                                                                                    |                                                                                                |
| RoMoCo<br>2024 13th International Workshop<br>Poznań, Poland 2024 00 Poznań (Poland 2024 00 Poznań (Poland 2024 00 Poznań (Poland 2024 00 Poznań (Poland 10 Poznań (Poland 10 Poznań (Poznań (Poland 10 Poznań (Poland 10 Poznań (Poznań (Poznań (Poland 10 Poznań (Poznań (Pozn | Submit a contribution to RoMoCo 2024 Contact the RoMoCo 2024 organizers Log in                 |
| Last updated September 20, 2023. Submission deadline has been extended to Feb 24, 2024                                                                                                    |                                                                                                |
| LCARM   CARM 2024   CARM 2024                                                                                                    | Submit a contribution to ICARM 2024 Contact the ICARM 2024 organizers Log in                   |
| Last updated February 29, 2024. Submission deadline: March 31, 2024<br>January 31, 2024. Initial submission deadline changes: Contributed Paper March 31, 2024, Organized Session Proposal<br>March 31, 2024, Organized Session Paper March 31, 2024, Tutorial/Workshop Proposal March 31, 2024<br>[···] More                                                                                                    | Click                                                                                          |
| AIM 2024<br>AIM 2024 AI M<br>S O S T O N<br>2024 IEEE ASKE International Conference on Advanced Intelligent Mechatronics (AIM).<br>July 15-18, 2024, Boston, USA<br>July 15-18, 2024, Boston, USA                                                                                                    | Submit a contribution to AIM 2024 Register for AIM 2024 Contact the AIM 2024 organizers Log in |
| Last updated April 27, 2023. Submission links will be available in October, 2023                                                                                                    |                                                                                                |
| BioRob<br>2024 14 Generational Conference of Biomedical Robotics and Biomechatronics (BioRob).<br>14 Generational Conference for Biomedical Robotics and Biomechatronics (BioRob).<br>September 1-4, 2024, Heidelberg, Germany                                                                                                    | Submit a contribution to BioRob 2024 Contact the BioRob 2024 organizers Log in                 |
| Last updated August 1, 2023. Submissions are under review.                                                                                                    |                                                                                                |
| CIS-RAM 2024 2024 IEEE International Conference on Cybernetics and Intelligent Systems (CIS) and IEEE International Conference on Robotics, Automation and                                                                                                    | Cubmit a contribution to CTC DAM 2024                                                          |

|                   | Type of submission                     | Open             | Deadline             |               |                                                                                                    |
|-------------------|----------------------------------------|------------------|----------------------|---------------|----------------------------------------------------------------------------------------------------|
| First submissions | Contributed Paper                      | November 1, 2023 | February 22,<br>2024 | Closed        | All deadlines are 23:59:59 Pacific Time<br>The current time at the server is <b>Friday, May 3, 2024, 19:17:3</b><br>Click |
|                   | Invited Session Proposal               | November 1, 2023 | February 8, 2024     | Closed        |                                                                                                    |
|                   | Invited Session Paper                  | November 1, 2023 | February 22,<br>2024 | Closed        |                                                                                                    |
|                   | AIM/TMECH Focused Section Paper        | November 1, 2023 | January 31, 2024     | Closed        |                                                                                                    |
|                   | TMECH Paper Presentation               | November 1, 2023 | April 30, 2024       | Closed        |                                                                                                    |
|                   | Special Session Proposal               | November 1, 2023 | February 8, 2024     | Closed        |                                                                                                    |
|                   | Workshop/Tutorial Proposal             | November 1, 2023 | March 28, 2024       | Closed        |                                                                                                    |
|                   | Best Student Paper Award<br>Nomination | April 15, 2024   | May 10, 2024         | <u>Submit</u> |                                                                                                    |
|                   | Late Breaking Results Poster           | March 1, 2024    | May 16, 2024         | <u>Submit</u> |                                                                                                    |
| Final submissions | Contributed Paper                      | April 22, 2024   | May 10, 2024         | Log in        |                                                                                                    |
|                   | Invited Session Paper                  | April 22, 2024   | May 10, 2024         | Log in        |                                                                                                    |
|                   | AIM/TMECH Focused Section Paper        | May 1, 2024      | May 10, 2024         | Log in        |                                                                                                    |
|                   | TMECH Paper Presentation               | April 12, 2024   | May 10, 2024         | Log in        |                                                                                                    |
|                   | Late Breaking Results Poster           | May 23, 2024     | May 30, 2024         | Closed        | -                                                                                                    |

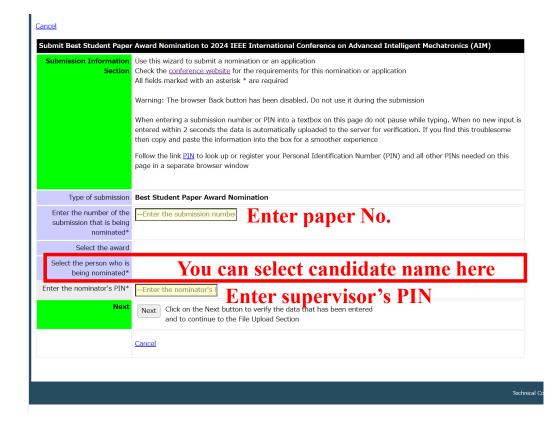

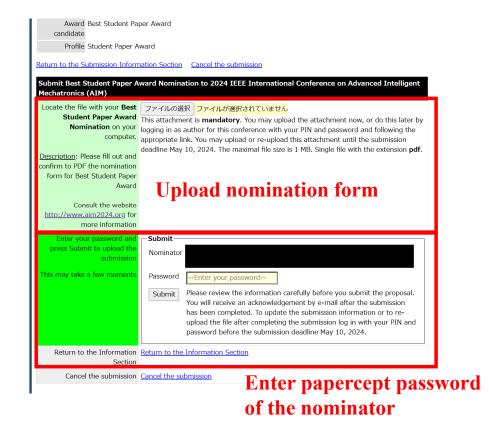